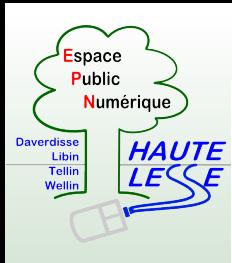

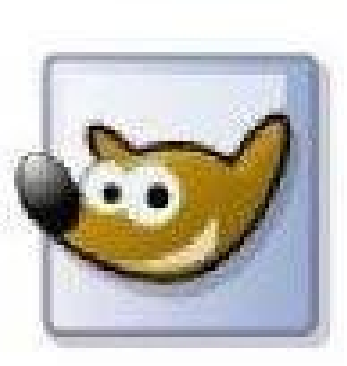

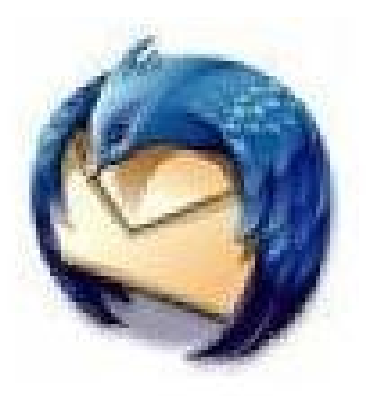

#### *Les Logiciels Libres*

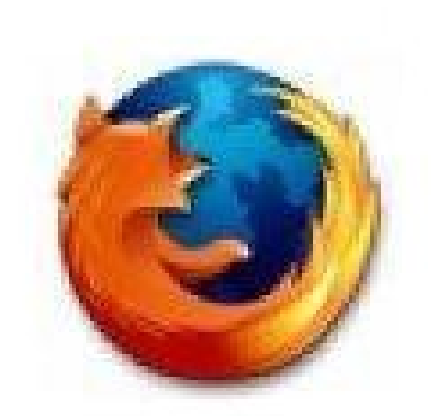

#### *(et les logiciels gratuits)*

Pierre Lardinois EPN de la Haute-Lesse

> Mars 2010 Version 1.1

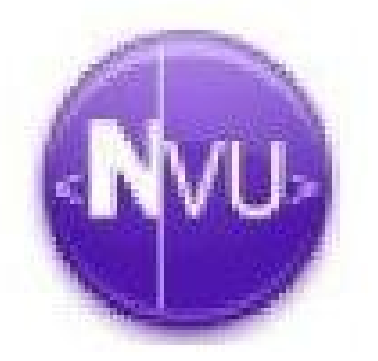

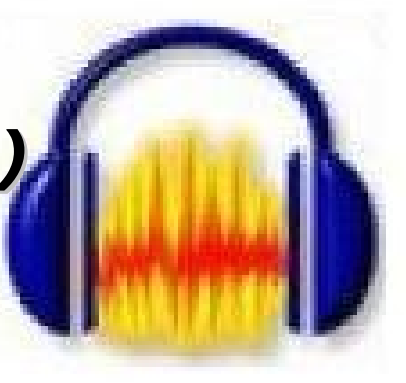

**Les Logiciels Libres Les Logiciels Libres et/ou gratuits et/ou gratuits**

Logiciels Libres

 $9$ 

et/ou gratuits

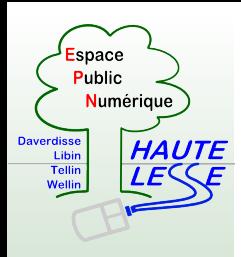

## Les logiciels Libres (et les logiciels gratuits)

- Qu'est-ce qu'un logiciel ?
- Les licences d'utilisation
- Le coût
- Le piratage  $\mathbf{r}$
- Où trouver (légalement)des logiciels gratuits
- Sélection de logiciels gratuits

**Less**

**Le**

**Logiciels**

**Logiciel s**

**Libres**

**et/ou**

**et/ou**

**grat**

**grat**

**uit**

**uit**

**s**

**s**

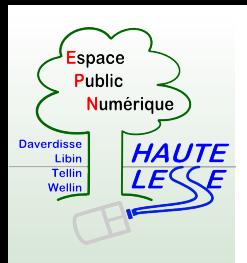

- Synonymes
	- Programme = Application = Software
- Outil informatique qui permet à un ordinateur de traiter des données pour effectuer une tâche spécifique
- Exemples :
	- **Traitement de textes**
	- **Programme de dessin**
	- Jeu
	- Système d'exploitation

⋧

**Les**

**Les**

**Logiciels**

**Logiciel s**

**Li**

**Li**

**bres**

**et/ou**

**et/ou**

**grat**

**grat**

**uit**

**uit**

**s**

**s**

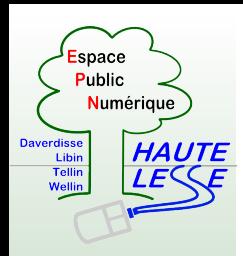

Sondage

- Quels sont les logiciels que vous g. utilisez ?
	- Tâche
	- Logiciel préféré

**Les Logiciels Libres Les Logiciels Libres et/ou gratuits et/ou gratuits**

Libres

ogiciels

 $\bf{Q}$ 

et/ou gratuits

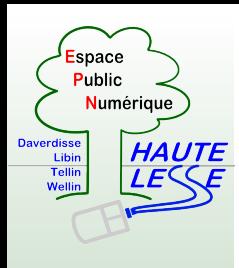

" Hello World "

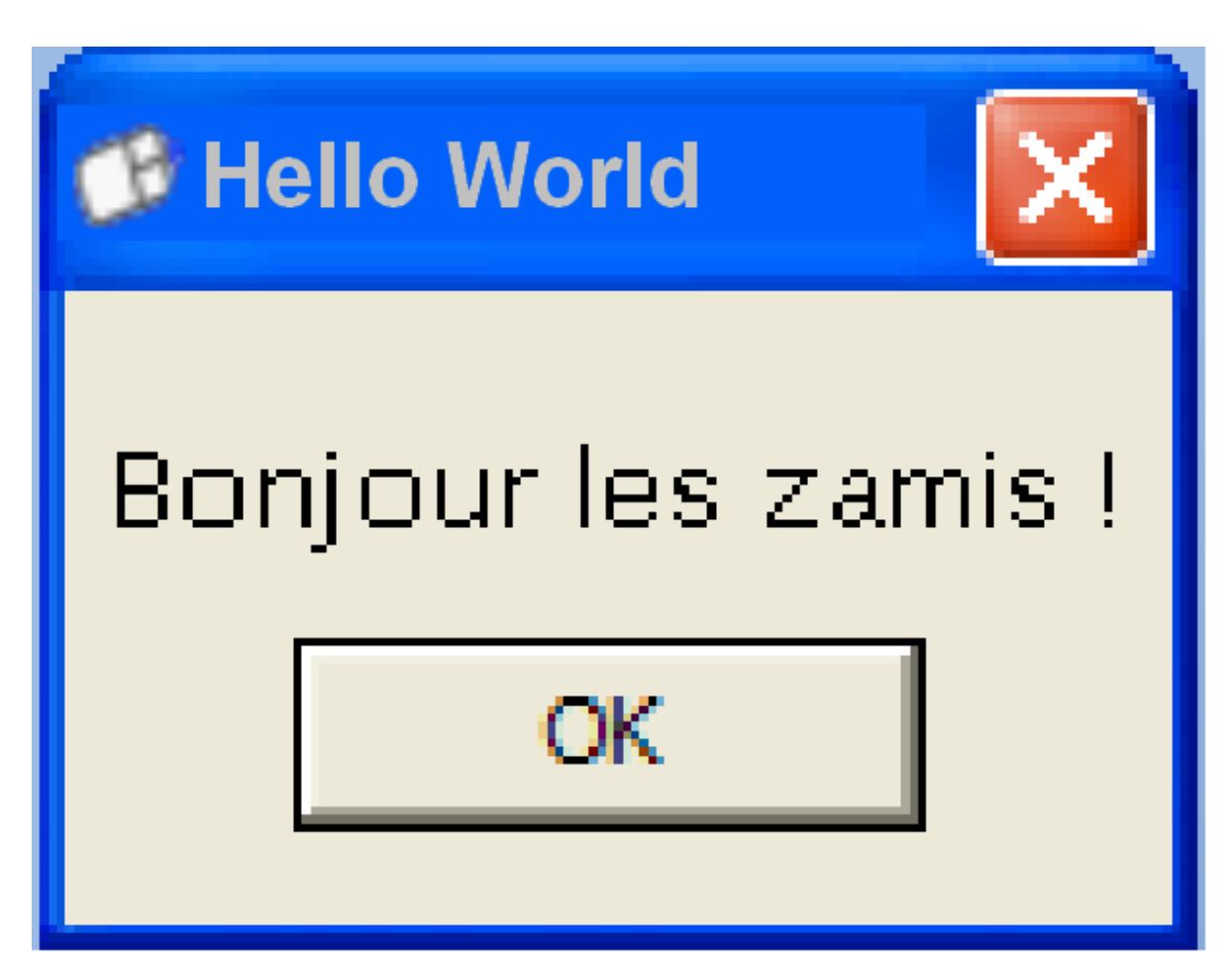

**Les Logiciels Libres Les Logiciels Libres et/ou gratuits et/ou gratuits**

Logiciels Libres

 $\boldsymbol{9}$ 

et/ou gratuits

p.

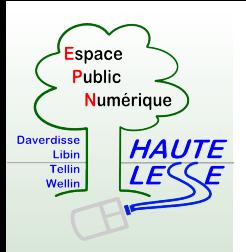

#### Code source et Programme

#### **Code source** (recette) de "Bonjour les zamis" en langage C (sur Windows)

*#include <windows.h>*

*int WinMain( HINSTANCE hInstance, HINSTANCE hPrevInstance, LPWSTR lpCmdLine, int nCmdShow )*

*{*

 *MessageBox( NULL, TEXT ("Bonjour les zamis!\n"), TEXT ("Hello World"), MB\_OK );*

 *return 0;*

*}*

Ce fichier texte est traduit en **fichier binaire** (0110001...) par le compilateur

**Less**

**Le**

**Logiciels**

**Logiciel s**

**Libres**

**et/ou**

**et/ou**

**grat**

**grat**

**uit**

**uit**

**s**

**s**

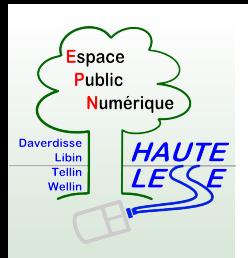

#### Code source et Programme

- Le fichier binaire : 0110000101100...
	- **·** illisible pour un humain
	- compréhensible par l'ordinateur
- Ce fichier binaire est le **Programme**. On l'appelle aussi **exécutable**.
- Le programme est prêt à être
	- Installé
	- Démarré (exécuté) sur votre ordinateur

**Les**

**Les**

**Logicic**

**Logi**

**els**

**iel s**

**Libres**

**et/ou**

**et/ou**

**grat**

**grat**

**uit**

**uit**

**s**

**s**

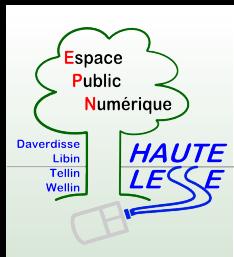

## Licence d'utilisation d'un programme

- Les auteurs (programmeurs) ou les éditeurs des logiciels décident ce que les utilisateurs peuvent faire ou ne pas faire avec leurs programmes
- 2 types de licences
	- Privative => logiciels " **propriétaires** "
		- *Il est interdit de ...*
	- Permissive => logiciels " **libres** "
		- *Vous êtes libre de ...*

**Les**

**Les**

**Logiciels**

**Logiciel s**

**Libres**

**et/ou**

**et/ou**

**grat**

**grat**

**uit**

**uit**

**s**

**s**

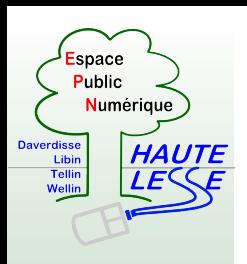

**s**

**s**

⋧ ⋧

w.e pn-h

ത

ute-le

sse.b e | c

onta

ത

ute-le

ທ ທ

e

# Logiciels Propriétaires

- L'auteur d'un logiciel propriétaire peut **interdire** à l'utilisateur
	- d'en étudier le code source
	- de le copier et/ou de le redistribuer (même pour usage personnel)
	- de le modifier
- Un **contrat de licence** lie l'auteur à l'utilisateur et **limite le droit d'usage**
	- l'utilisation est permise dans des conditions exclusives limitées par la licence

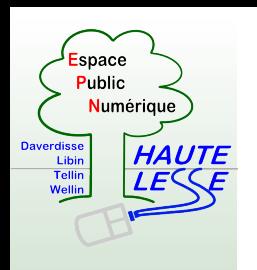

# Logiciels Libres

- L'auteur **autorise** à l'utilisateur :
	- 1.d'**exécuter** le logiciel pour n'importe quel usage
	- 2.d'**étudier** le code source (**Open Source**)
	- 3.de copier et de **redistribuer** le logiciel
	- 4.de **modifier** le logiciel et d'en distribuer des copies modifiées pour en faire profiter la communauté des utilisateurs
- Les licences sont **peu restrictives**
- Il existe de nombreux types de licences : B
	- la plus courante est la licence gnu/**GPL**

**Les**

**Les**

**Logiciels**

**Logiciel s**

**Libres**

**et/ou**

**et/ou**

**grat**

**grat**

**uit**

**uit**

**s**

**s**

**Libres** **4**

**4**

**libertés libertés**

**libertés libertés**

# Coût d'un logiciel

#### **Certains logiciels sont payants**

- Vous payez :
	- **·** le travail effectué par le(s) développeur(s)
	- $\blacksquare$  le droit de l'utiliser = licence d'utilisation
	- **le marketing (Produit, Package, Promotion)**
	- **lack** le support (parfois en option)
- Parfois très très cher
	- ex. : Adobe Photoshop CS4-> 1000 euros !
- Licences d'utilisation
	- en général : 1 licence / 1 ordinateur
	- versions " familiales " : 1 licence / 3 ordinateurs

**Less**

**Le**

**Logiciels**

**Logiciel s**

**Libres**

**et/ou**

**et/ou**

**grat**

**grat**

**uit**

**uit**

**s**

**s**

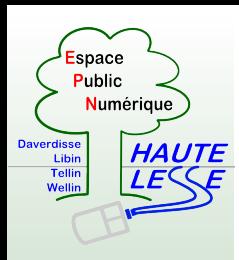

# Cout d'un logiciel

- **Certains logiciels sont totalement gratuits** (ou presque)
- Freeware ou " graticiel ":  $0,00 \in I$
- Shareware : gratuits, mais ...
	- Fonctionnalités parfois limitées
	- Durée d'utilisation limitée : après x mois ou y utilisations, il faut payer sinon le programme ne fonctionne plus à 100%
	- Publicité envahissante
- Beerware, postcardware, ...
	- Offrir une bière, envoyer une carte postale, ... au(x) développeur(s)

**Less**

**Le**

**Logiciels**

**Logiciel s**

**Libres**

**et/ou**

**et/ou**

**grat**

**grat**

**uit**

**uit**

**s**

**s**

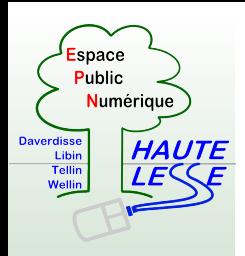

## Logiciels Libres vs Freeware

- Certains logiciels non libres sont livrés gratuitement avec l'ordinateur
	- **EX. : Néro, Internet Explorer, NTI CD&DVD Maker, ...** 
		- impossible ou illégal de les utiliser (les copier) sur un autre ordinateur
- Free software ≠ Logiciel Gratuit
	- Free en anglais a 2 significations : gratuit / libre
- Certains logiciels libres sont payants P.
	- Packaging, services, support
	- Exemple : distributions Linux dans le commerce
- Attention : certains sites peu scrupuleux font payer le p. téléchargement d'un logiciel libre et gratuit !

⋧

**Less**

**Le**

**Logiciels**

**Logiciel s**

**Libres**

**et/ou**

**et/ou**

**grat**

**grat**

**uit**

**uit**

**s**

**s**

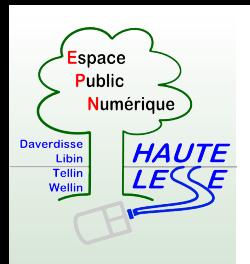

#### Piratage

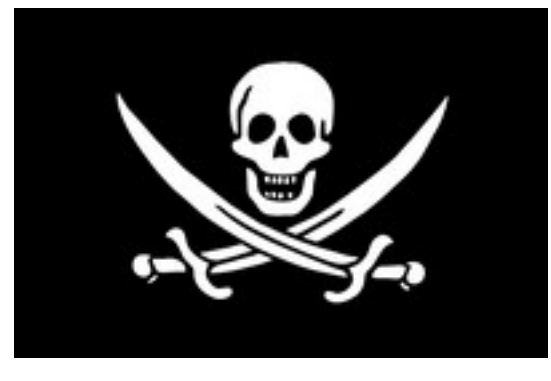

- En général : 1 licence / PC
- Copie = Piratage = Vol
- Préjudice énorme pour les sociétés qui développent ou qui vendent ces logiciels
- Trouver des N° de licences sur Internet  $($  = " craquer " $)$ 
	- Risque de tomber sur des virus, ...
- *14* Pas de support et/ou de mises à jour pour une version piratée

**Les**

**Les**

**Logiciels**

**Logiciel s**

**Li**

**Li**

**bres**

**et/ou**

**et/ou**

**grat**

**grat**

**uit**

**uit**

**s**

**s**

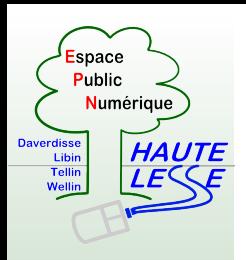

# Éviter le piratage

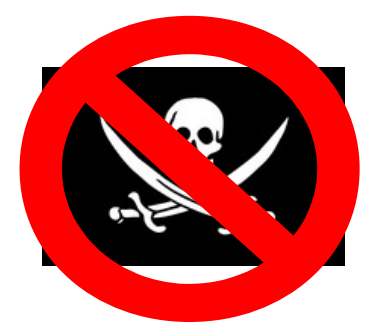

- Chaque programme cher et protégé possède un **équivalent gratuit**
	- Soit un logiciel libre
	- Soit un " freeware "
	- Soit un " shareware "
- Ces programmes gratuits sont parfois moins " beaux ", mais tout aussi pratiques
- On peut les **télécharger gratuitement** à partir **d'Internet**

**Les**

**Les**

**Logiciels**

**Logiciel s**

**Li**

**Li**

**bres**

**et/ou**

**et/ou**

**grat**

**grat**

**uit**

**uit**

**s**

**s**

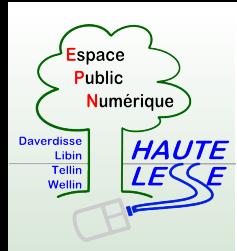

## Où trouver des logiciels gratuits ?

- **[www.clubic.com](http://www.clubic.com/)**
- Classement par catégories
- Filtres pour logiciels
	- **En français**
	- Gratuits
	- Par système d'exploitation

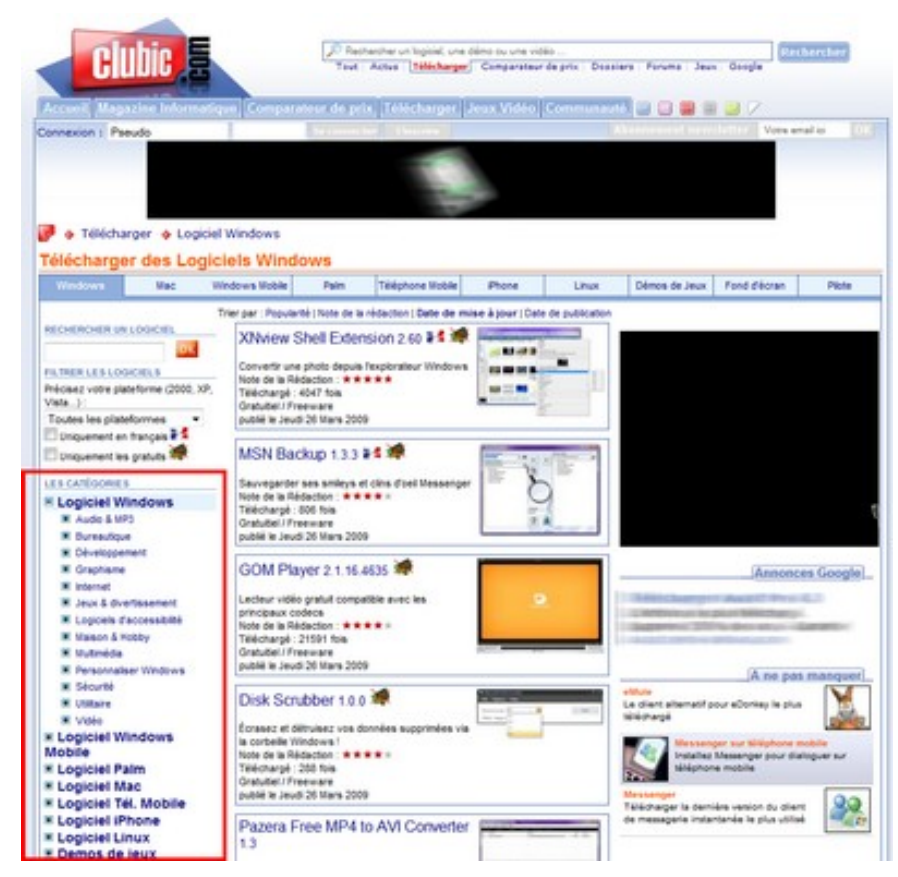

**Les**

**Les**

**Logiciels**

**Logiciel s**

**Li**

**Li**

**bres**

**et/ou**

**et/ou**

**grat**

**grat**

**uit**

**uit**

**s**

**s**

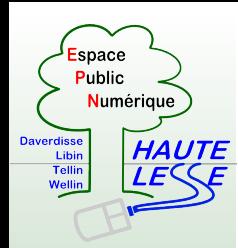

## Où trouver des logiciels gratuits ?

- **[www.01net.com](http://www.01net.com/)**
- Classement par catégories
- **· Filtres pour logiciels** 
	- **En français**
	- **Gratuits**
	- Libres
	- Démos
	- Par système d'exploitation

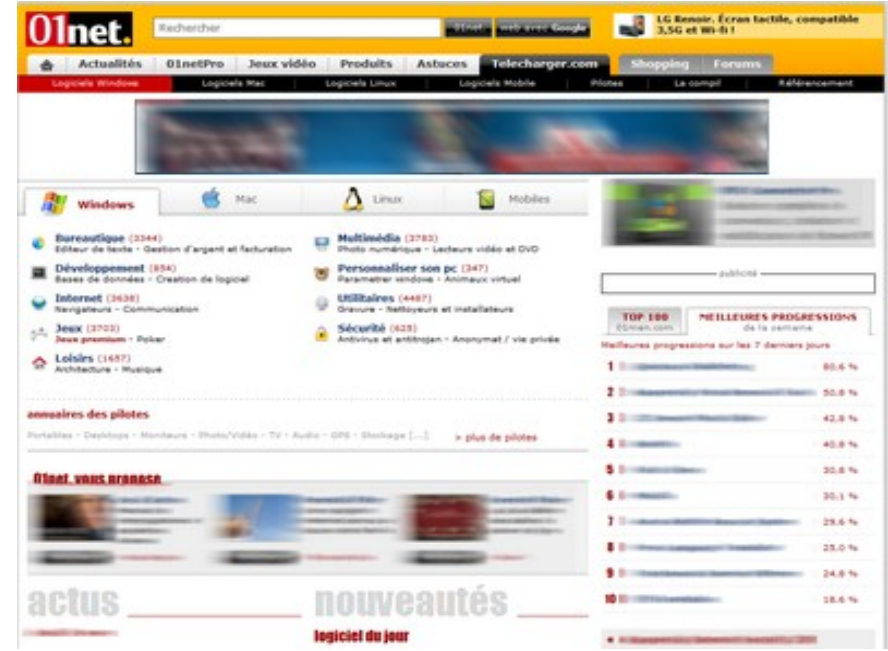

**Less**

**Le**

**Logiciels**

**Logiciel s**

**Li**

**Li**

**bres**

**et/ou**

**et/ou**

**grat**

**grat**

**uit**

**uit**

**s**

**s**

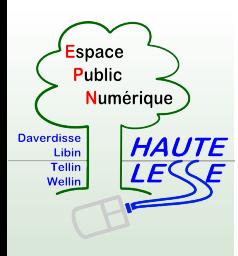

## Où trouver des logiciels gratuits et libres

http://www.framasoft.net Annuaire de logiciels libres

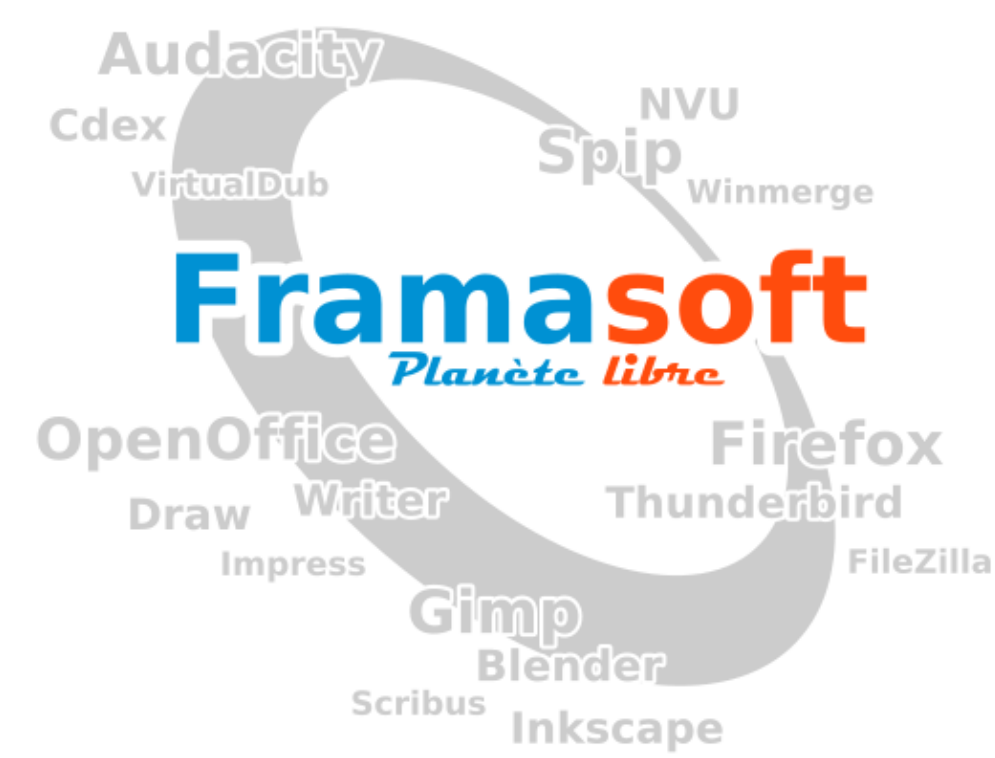

[www.framasoft.net](http://www.framasoft.net/)

Site portail collaboratif autour du logiciel libre : annuaires, tutoriels, articles, docs, forums, etc.

"La route est longue, mais la voie est libre"

**Less**

**Le**

**Logiciels**

**Logiciel s**

**Li**

**Li**

**bres**

**et/ou**

**et/ou**

**grat**

**grat**

**uit**

**uit**

**s**

**s**

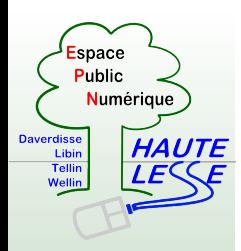

# Alternatives gratuites aux principaux logiciels

Quelques exemples

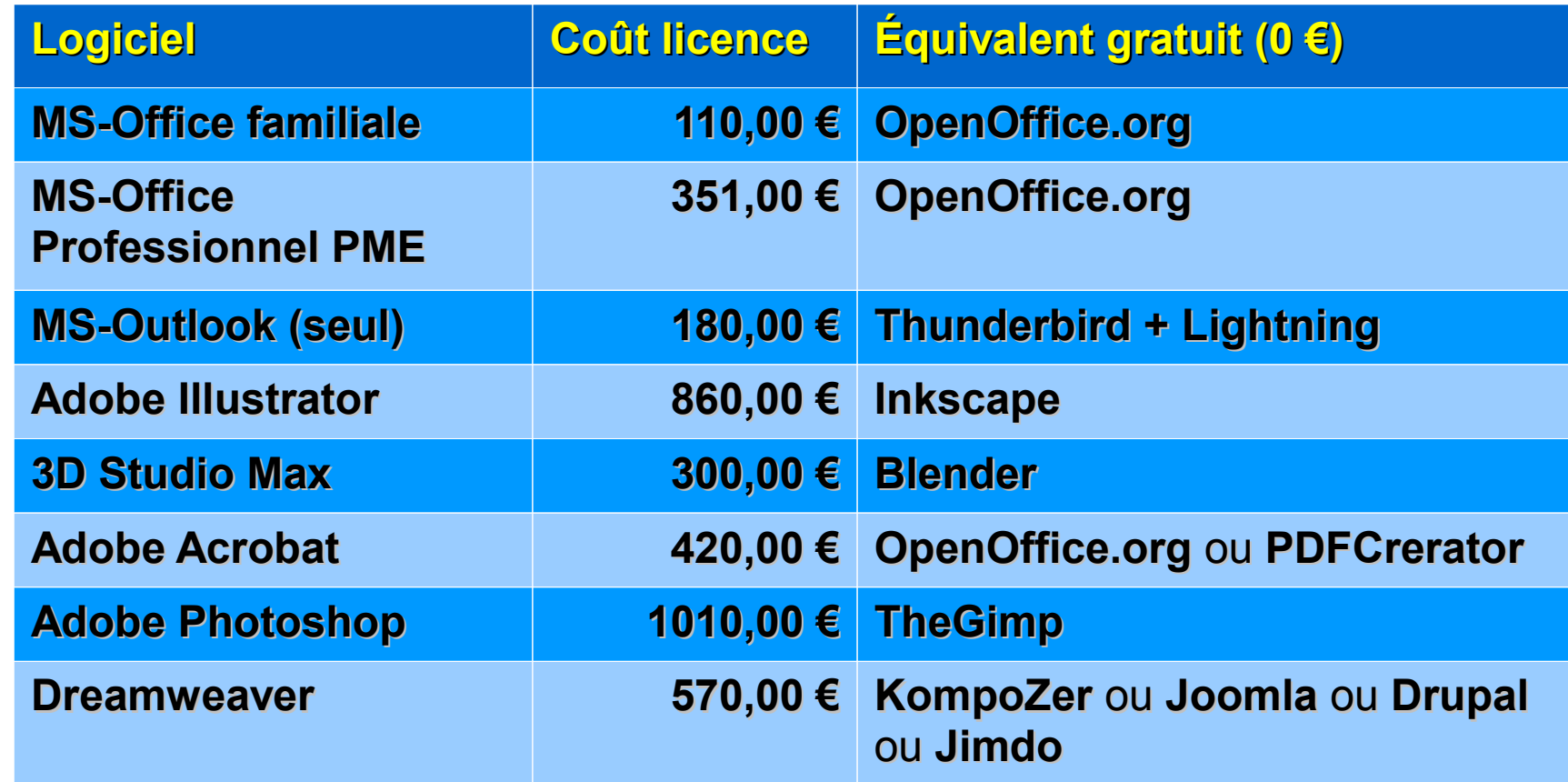

**Les**

**Les**

**Logiciels**

**Logiciel s**

**Libres**

**et/ou**

**et/ou**

**grat**

**grat**

**uit**

**uit**

**s**

**s**

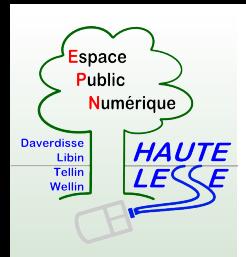

- **Caractéristiques des bons logiciels** gratuits ou libres :
	- Versions récentes
	- Mises à jour régulières
	- Communauté d'utilisateurs
		- **forums, blogs, sites consacrés au logiciels**
		- suivi par le programmeur (ou son équipe)
	- Manuels
		- manuels (tutoriels) récents disponibles en ligne
		- livres disponibles en librairie

**Less**

**Le**

**Logiciels**

**Logiciel s**

**Libres**

**et/ou**

**et/ou**

**grat**

**grat**

**uit**

**uit**

**s**

**s**

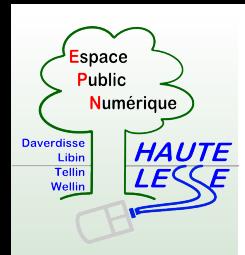

# Gratuité ≠ Mauvaise qualité

- La preuve par l'exemple :
	- Plus de la ½ des programmes qui font tourner les sites web sont libres (Apache)
	- La Gendarmerie Nationale française utilise OpenOffice.org, Thunderbird et Firefox.
	- Mozilla Firefox est utilisé par près de 30% des internautes européens
	- Les grands studios d'animation (Pixar, Dreamworks, ...) utilisent Linux

**Less**

**Le**

**Logiciels**

**Logiciel s**

**Libres**

**et/ou**

**et/ou**

**grat**

**grat**

**uit**

**uit**

**s**

**s**

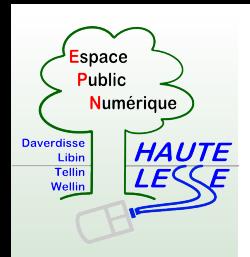

## Sélection de logiciels libres et gratuits

#### **[Sur la Route des Logiciels Libres](http://www.epn-ressources.be/guide-logiciels-libres-sur-la-route-du-logiciel-libre)**

- Texte librement téléchargeable en PDF
- Licence qui permet la copie du document
- Fiches pratiques
- Texte à la portée de tous
- Glossaire des mots techniques

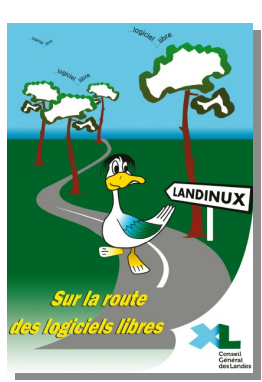

Wikipédia : [article " Logiciels Libres "](http://fr.wikipedia.org/wiki/Liste_de_logiciels_libres)

⋧

**Less**

**Le**

**Logiciels**

**Logiciel s**

**Libres**

**et/ou**

**et/ou**

**grat**

**grat**

**uit**

**uit**

**s**

**s**

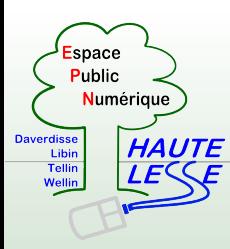

### Sélection de logiciels gratuits non libres

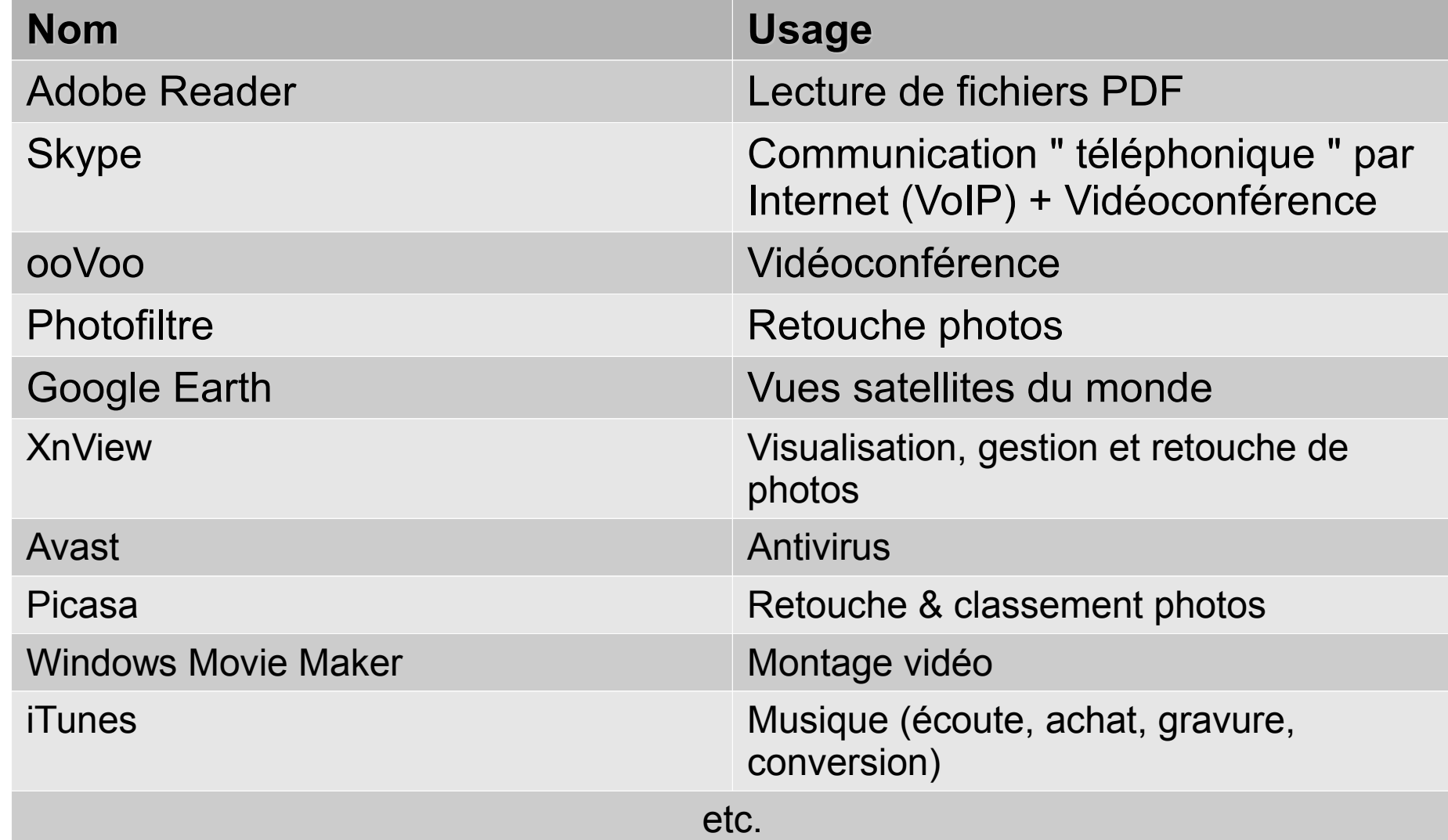

NB : pour chacun, il existe un équivalent totalement libre, mais moins connu

**Les**

**Les**

**Logiciels**

**Logiciel s**

**Libbres**

**res**

**et/ou**

**et/ou**

**grat**

**grat**

**uit**

**uit**

**s**

**s**

**Li**

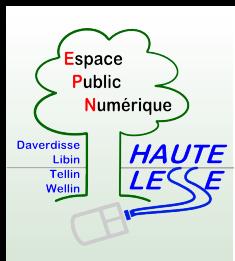

# Libérez-vous !

- Remplacez petit à petit vos logiciels par des versions libres et/ou gratuites en gardant MS-Windows
- Puis, remplacez votre système d'exploitation MS-Windows par Linux
	- **Plusieurs " distributions " : Ubuntu,** Fedora, Mandriva, CentOS, Mint, ...
	- Tester avant d'installer
		- " Live CD " ou VirtualBox
	- Les 2 peuvent cohabiter sur le même PC

**Less**

**Le**

**Logiciels**

**Logiciel s**

**Li**

**Li**

**bres**

**et/ou**

**et/ou**

**grat**

**grat**

**uit**

**uit**

**s**

**s**

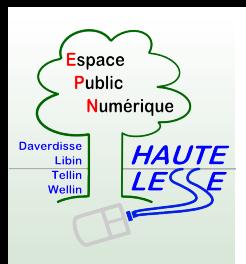

- www.framasoft.net
- fr.wikipedia.org
- www.gnu.org/home.fr.html P
- www.april.org
- www.epn-ressources.be

**Les Logiciels Libres Les Logiciels Libres et/ou gratuits et/ou gratuits**

Libres

ogiciels

 $\frac{0}{0}$ 

et/ou gratuits